# **PROJECT RISK MANAGEMENT INFORMATION SYSTEM AT CV. ARTHA JAYA**

La Ode Muhammad Yasser Arafat<sup>1</sup>, Sufa'atin<sup>2</sup>

 $1,2$  Teknik Informatika – Universitas Komputer Indonesia Jl. Dipatiukur 112-116, Bandung 40132, Indonesia E-mail: zerskevin@email.unikom.ac.id<sup>1</sup>, [sufaatin@email.unikom.ac.id](mailto:gentisya.tri.mardiani@email.unikom.ac.id2)<sup>2</sup>

# **ABSTRACT**

CV. ARTHA JAYA is a company that engaged in construction. In the execution of projects often there is a discrepancy between planning and implementation, the cause is the lack of good risk management which results in technical responsibility in difficulty in determining the importance of the risks that arise and determine how much costs are needed to anticipate the risks that arise. From these problems, a project risk management information system is needed at CV. ARTHA JAYA to assist in managing all the risks that occur starting from identifying, determining the level of importance and determining what is the right treatment for these risks by using the Probability Impact Matrix method and knowing what costs are needed to anticipate the risks that arise using the Expected Monetary Value method. From the results of testing in this study, it can be concluded that the project risk management system can assist the Technical Responsible Part in managing project risk and can provide an overview of the costs that need to be prepared to manage any risks that arise during the project. This system also has evaluation results which will later to be used as recommendations for risk management in subsequent projects.

**Keyword:** Project Risk Management, Information System, Costs, Probability Impact Matrix, Expected Monetery Value

# **1. INTRODUCTION**

CV. ARTHA JAYA is one of the companies engaged in construction. This company is located in Bandung district.

Based on the results of the interview with Mr. Ujang Jaenudin as the Corporate Technical Responsible Officer CV. ARTHA JAYA, stated that in the process of implementing projects that occur in the field, not all projects that are carried out always run smoothly. Often there is a discrepancy between the project plans that have been previously determined with the implementation in the field, such as the Rancaekek Community Health Center Paramedic House Construction project, based on the work budget planning data, showing the planned project cost budget of Rp. 470,902,069, while the costs incurred exceed the planned costs, where the costs incurred in the implementation of the project amounted to Rp. 476,452,069 from the data there was a cost increase of Rp. 5,550,000 caused by unfinished work according to planning, because of the difficulty of rocky foundation excavation fields and high rainfall factors, so that the technical person in charge must add hours of work so that the project processing time is not more than planned. With the addition of these working hours, the person in charge of the technical must add costs to cover the lack of costs that have been used as additional wages for workers who do overtime. This problem occurs because of the negligible risks that arise when working on a project, the absence of risk recording and identification of risks at the beginning that makes the technical person in charge experience difficulties in handling early so that the handling of the problem is too late, and the costs incurred by the company are still estimated rough without an analysis of costs resulting from the risks that arise. So far, the technical person in charge has not made an assessment of the risks that may arise from their operational activities so that the person in charge of the technical does not know for certain about the risks that have a low, medium and high level of importance. Various risk factors that occur in the field include difficult terrain factors, natural disasters or high rainfall, workers who are unable to attend, labor accidents, material damage during delivery, and damage to project work support tools. etc., so that the necessary risk recording is needed. risks that occur can be identified and prepared for handling.

Based on the problems that occur, a solution is needed to answer the problems that often occur in the project, namely the need to apply risk management using the Probability Impact Matrix (PIM) method, which is an analytical method used to analyze risks qualitatively based on opportunities / probabilities and their consequences / impacts [1]. So that the risks that arise during the execution of the project can be handled properly, and the technical person in charge can prepare the handling of each risk that appears. Furthermore, using the Expected Monetary Value (EMV) method to calculate risk costs.

# **2. RESEARCH RESULT**

#### **2.1 Research Methodology**

The research methodology used in this research is descriptive research methodology.

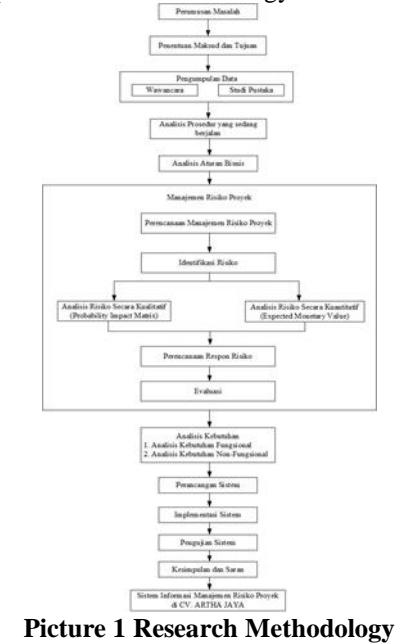

## **2.2 Project Risk Management Analysis**

Stages in project risk management [2]:

- 1.Risk Management Planning
- 2.Risk Identification
- 3. Qualitative Risk Analysis
- 4. Quantitative Risk Analysis
- 5.Risk Response Planning
- 6.Risk Monitoring and Control

# **2.2.1 Risk Management Planning**

The risk management planning process is the process of deciding how to approach and implement risk management activities for a project [2]. At this stage some input data is needed including organizational structure, project coverage statement, project planning in the form of project cost budget and project implementation schedule [2].

At the risk management planning stage, an interview process and discussion is needed for the company, which on this occasion was carried out with Mr. Ujang Jaenudin as the technical person in charge of the CV. ARTHA JAYA to get the output in the form of the types of risks that arise, handling that is done when the risk occurs, the role and responsibility of the risks that arise, the allocation of costs used when the risk occurs, time (when and how often the risk occurs), probability ( opportunities) the emergence of risks, the impact that occurs when the risk arises, and the categories of risks that arise.

#### **Table 1 Risk Management Planning**

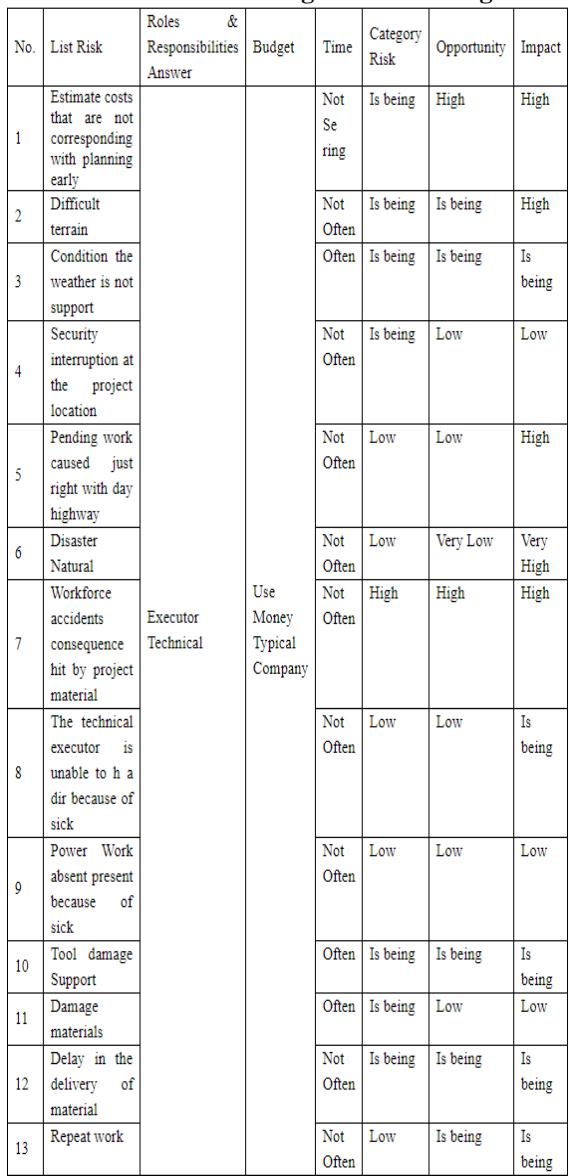

Based on the results of the risk management planning that has been done, the data used will be used at the next stage of risk management.

### **2.2.2 Risk Identification**

Risk identification is the process of determining the risks that affect a project, and documenting its characteristics [2]. In the process of risk identification, some input data is needed including risk management plans, project cost budgets and project implementation schedules [2].

At the risk identification stage, the interview process is needed as well as discussions with the company to obtain output in the form of a list of identified risks, a list of potential responses, the root causes of risk and the latest risk categories.

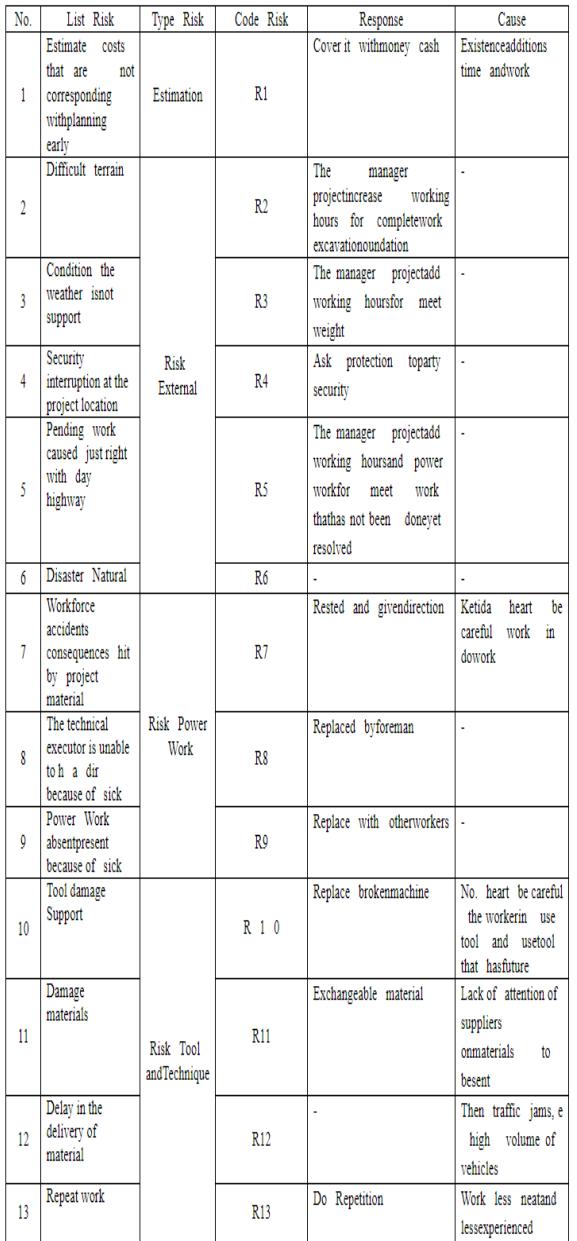

#### **Table 2 Identification of Risks**

#### **2.2.3 Qualitative Risk Analysis**

Qualitative risk analysis is to assess identified risk priorities using opportunities to occur and their impact on project objectives if that risk occurs [2].

At the stage of qualitative risk analysis, interviews and discussions with the company and data analysis techniques are needed to get the desired results. The data analysis technique uses the Probability Impact Matrix (PIM) method, in the process of risk management analysis there are several stages, namely identifying risks, determining the value of the possibility and the impact of the risks that will occur, and handling those risks.

#### **2.2.3.1 Risk Identification**

For the stages of risk identification, we can use table 2, namely the table of results of the risk

identification process in which there is a risk register along with the risk code, therefore we can use the table for the stages of risk identification in this process.

#### **2.2.3.2 Determaining Possible Value and Impacts of risk**

After the risk identification stage of the project has been carried out, after that the risk will be assessed by providing a value scale using the Boston Square Matrix. The following boston quadrilateral matrix can be seen in table 3 below [3].

|             | Impact       |                |                |          |      |              |
|-------------|--------------|----------------|----------------|----------|------|--------------|
|             |              | Very<br>Low    | Low            | Moderate | high | Very<br>High |
|             | Very<br>Low  |                | $\overline{2}$ | 3        | 4    | 5            |
| Probability | Low          | $\overline{2}$ | 4              | 6        | 8    | 10           |
|             | Moderate     | 3              | 6              | 9        | 12   | 15           |
|             | High         | 4              | 8              | 12       | 16   | 20           |
|             | Very<br>High | 5              | 10             | 15       | 20   | 25           |

**Table 3 Boston Square Matrix**

Impact assessment criteria and possible measurements can be seen in table 4 and table 5 below [3].

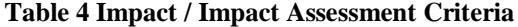

| <b>Value</b>  | appraisal                               | <b>Result / Impact</b>                   |
|---------------|-----------------------------------------|------------------------------------------|
|               | Very Low                                | No significant impact is felt, financial |
|               | (Slight)                                | loss does not mean anything,             |
| 2             | Necessary treatment on the spot,<br>Low |                                          |
|               | (Minor)                                 | financial losses into the cost of        |
|               |                                         | additional expenditure,                  |
| $\mathcal{F}$ | Medium                                  | Need to be addressed by the              |
|               | (Significant)                           | Executive, financial loss appreciable.   |
| 4             | High                                    | Failure, a decrease in productivity,     |
|               | (Severe)                                | significant financial losses, need       |
|               |                                         | special handling.                        |
| 5             | Very High                               | Error impact on other processes, need    |
|               | (Major)                                 | handling by personnel in charge of       |
|               |                                         | Technical, huge losses, need special     |
|               |                                         | handling,                                |
|               |                                         |                                          |

**Table 5 Measurement Possibilities**

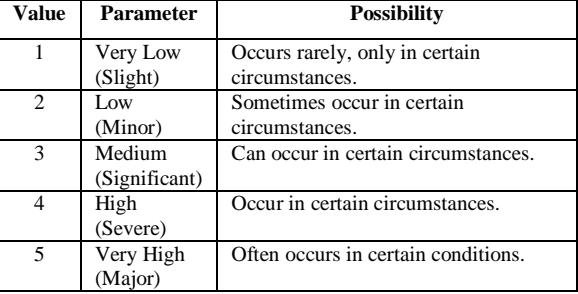

According to the boston matrix, the assessment of any chance of risk and the impact made on the scale is 1 to 25 as detailed in Table 6 below [2].

**Table 6 Level of Risk Scale**

| <b>Scale</b> | value Risk |
|--------------|------------|
| $1 - 5$      | Low        |
| $6-14$       | moderate   |
| $15 - 25$    | High       |

The determination of the likelihood and impact of risk based decisions Responsible Technical CV. ARTHA JAYA appropriate to the risks common in projects that are superbly done before. Value likelihood and impact of the resulting risk can be seen at table 7.

**Table 7 Results of Probability and Impact Value**

| No.                     | <b>Risk</b>                     | <b>Risk</b><br><b>Codes</b> | probability    | Impact                  |
|-------------------------|---------------------------------|-----------------------------|----------------|-------------------------|
| 1                       | estimation                      |                             |                |                         |
| 1.1                     | The cost                        | R1                          | 4              | $\overline{4}$          |
|                         | estimates are                   |                             |                |                         |
|                         | not in                          |                             |                |                         |
|                         | accordance                      |                             |                |                         |
|                         | with the initial                |                             |                |                         |
|                         | planning                        |                             |                |                         |
| $\overline{2}$          | <b>External</b><br><b>Risks</b> |                             |                |                         |
| 2.1                     | Difficult                       |                             | 3              | $\overline{\mathbf{4}}$ |
|                         | terrain                         | R <sub>2</sub>              |                |                         |
| 2.2                     | Unfavorable                     |                             | 3              | 3                       |
|                         | weather                         | R3                          |                |                         |
|                         | conditions                      |                             |                |                         |
| $\overline{2.3}$        | Security                        |                             | $\overline{c}$ | $\overline{c}$          |
|                         | problems at the                 | R <sub>4</sub>              |                |                         |
|                         | project site                    |                             |                |                         |
| 2.4                     | Bertepatnya                     |                             | $\overline{2}$ | $\overline{4}$          |
|                         | missed work                     | R <sub>5</sub>              |                |                         |
|                         | due to the feast                |                             |                |                         |
| 2.5                     | Natural                         | R6                          | 1              | 5                       |
|                         | disasters                       |                             |                |                         |
| 3                       | <b>Labor Risk</b>               |                             |                |                         |
| $\overline{3.1}$        | Labor                           |                             | $\overline{4}$ | $\overline{4}$          |
|                         | accidents by                    | R7                          |                |                         |
|                         | falling material                |                             |                |                         |
|                         | project                         |                             |                |                         |
| 3.2                     | Technical                       |                             | $\overline{c}$ | 3                       |
|                         | implementation                  |                             |                |                         |
|                         | was unable to<br>attend due to  | R8                          |                |                         |
|                         | illness                         |                             |                |                         |
| 3.3                     | Workers were                    |                             | $\overline{2}$ | $\overline{2}$          |
|                         | unable to                       |                             |                |                         |
|                         | attend due to                   | R <sub>9</sub>              |                |                         |
|                         | illness                         |                             |                |                         |
| $\overline{\mathbf{4}}$ | <b>Supporting</b>               |                             |                |                         |
|                         | <b>Tools and</b>                |                             |                |                         |
|                         | <b>Materials</b>                |                             |                |                         |
|                         | <b>Risk Material</b>            |                             |                |                         |
| 4.1                     | Supporting                      |                             | 3              | 3                       |
|                         | equipment                       | R <sub>10</sub>             |                |                         |
|                         | damage                          |                             |                |                         |
| 4.2                     | Material                        | R11                         | $\overline{2}$ | $\overline{c}$          |
|                         | damage                          |                             |                |                         |
| 4.3                     | Delay Delivery                  | R <sub>12</sub>             | $\overline{3}$ | $\overline{3}$          |
|                         | of materials                    |                             |                |                         |
| 5                       | <b>Operational</b><br>risk      |                             |                |                         |
| 5.1                     | rework                          | R <sub>13</sub>             | 3              | 3                       |
|                         |                                 |                             |                |                         |

# **2.2.3.3 Determining the Importance of Risk**

Having obtained the results of probability and risk impact, then determine the value of the interest level of risk using Probability Impact Matrix. The level of interest risk is calculated using the following  $1 \, 1!$ :

Risk Score = Probability x Impact  $(1)$ Where : Risk Score = Importance of Risk Probability = Value likelihood Happen

Impact = Value of Risk Impact occurred.

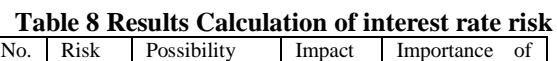

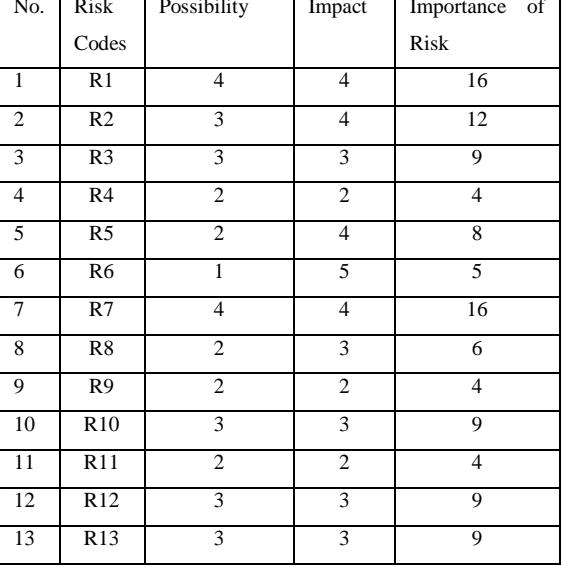

Based on Table 8, the calculation results obtained interest level of risk for each risk variable. Below is a description of the results of the risk assessment on the level of interest, can be seen in Table 9 [3].

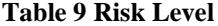

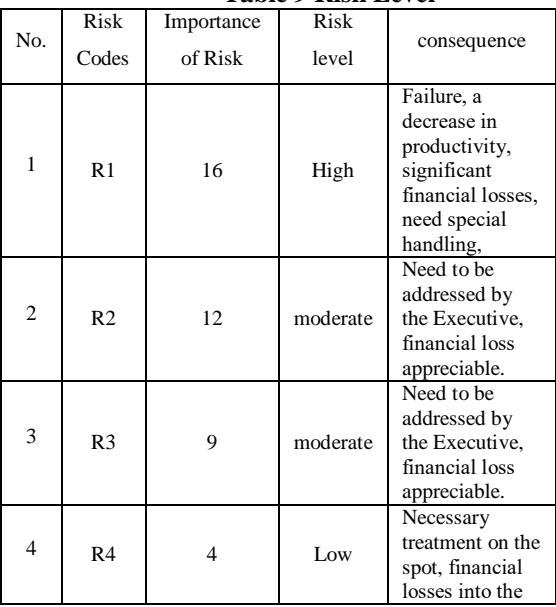

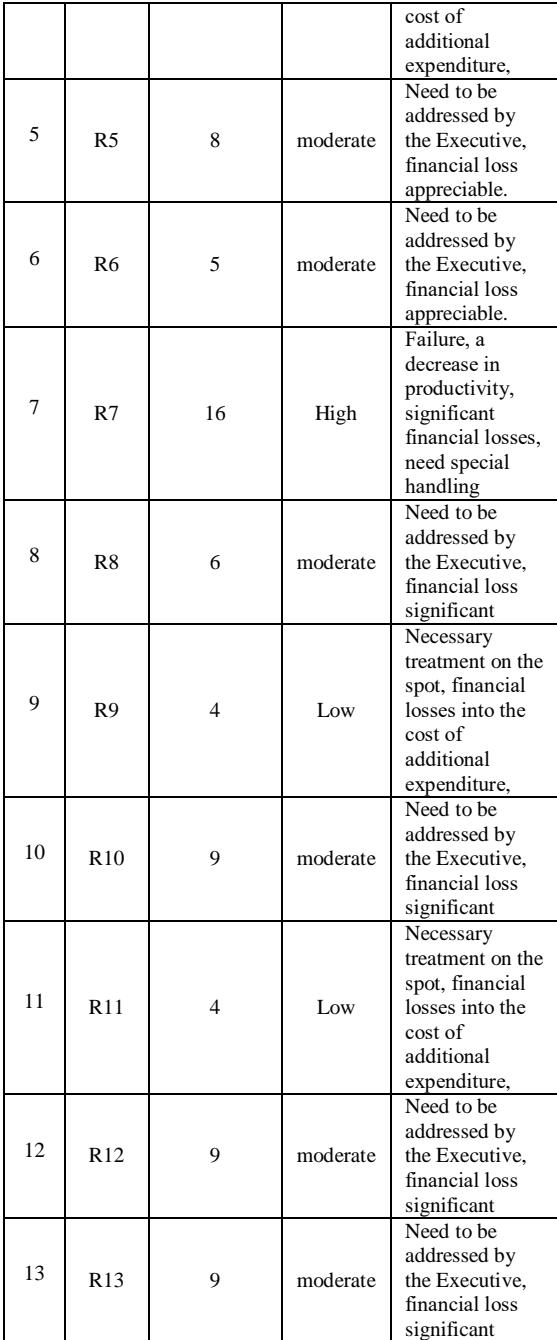

Based on Table 9, we can conclude the risk variable into a certain risk level. At the level of risk, there are 3 Low risk means low risk category, there are 8 levels of risk Medium risk means moderate risk category, and there is a second risk level High risk means high risk category. From these data the Technical Responsible Person can determine which risks should be addressed immediately.

### **2.2.3.4 Risk response**

Once we know the importance of each risk the next stage is to determine the risk response [3].

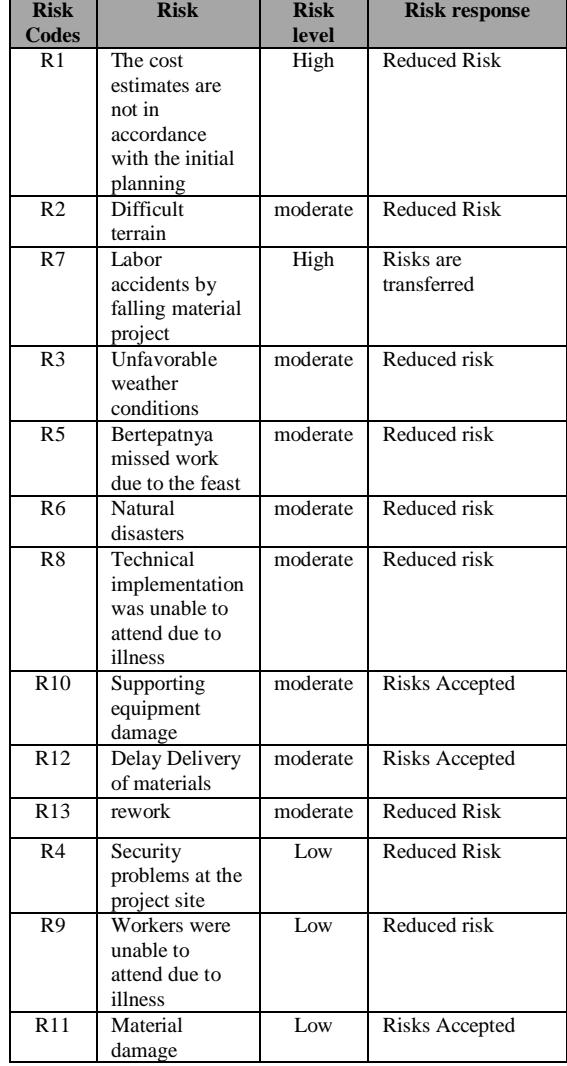

#### **2.2.3.5 Handling Risk**

The results of the risk assessment and risk response interests has been done before will be used as reference for the follow-up of risk mitigation or risk control [3].

|                |                  | Table II KISK Management |                        |
|----------------|------------------|--------------------------|------------------------|
| <b>Risk</b>    | <b>Risk</b>      | <b>Risk</b>              | <b>Risk Management</b> |
| <b>Codes</b>   |                  | level                    | <b>Measures</b>        |
| R1             | The cost         | High                     | Utilizing the          |
|                | estimates are    |                          | existing project       |
|                | not in           |                          | team by adding         |
|                | accordance       |                          | working hours and      |
|                | with the initial |                          | reduce unnecessary     |
|                | planning         |                          | costs.                 |
| R <sub>2</sub> | Difficult        | moderate                 | Conducted a survey     |
|                | terrain          |                          | prior to the location  |
|                |                  |                          | that will be used as   |
|                |                  |                          | the project site       |
| R7             | Labor            | High                     | Directing the          |
|                | accidents by     |                          | workers to give        |
|                | falling material |                          | priority to safety in  |
|                | project          |                          | the project and        |
|                |                  |                          | perform                |
|                |                  |                          | surveillance in        |
|                |                  |                          | order to avoid the     |
|                |                  |                          | bad things that can    |

 $T$  **T**  $T$   $T$   $T$   $T$   $T$   $T$   $T$ 

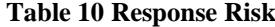

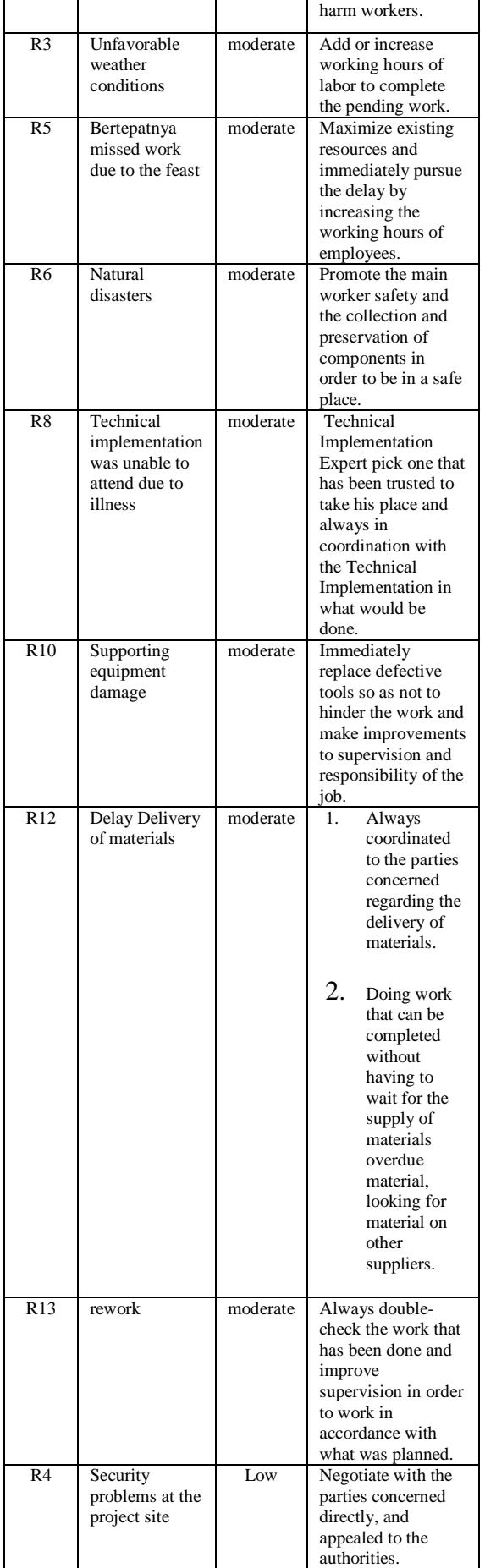

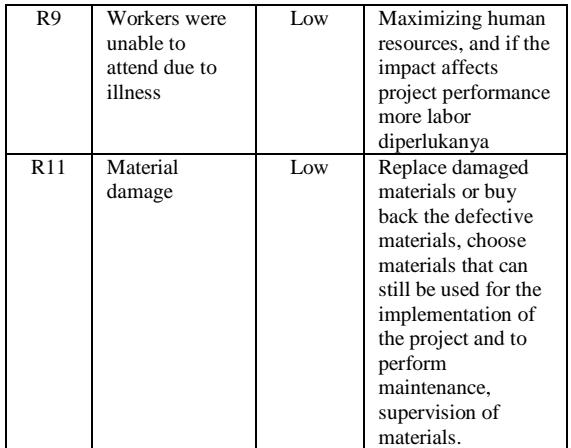

Based on the results of risk analysis using Probability Impact Matrix in Table 11, the results of the risk analysis used in the monitoring and evaluation stage.

# **2.2.4 Quantitative Risk Analysis**

At this stage of quantitative risk analysis, interviews and discussions diperlukanya to the company and data analysis techniques to get the desired results. Data were analyzed using methods Expected Monetary Value (EMV). EMV is a statistical concept analysis method that calculates the average - average expenditure in the future that may happen or not happen. EMV positive value indicates an opportunity, while a negative value indicates EMV threat or threats that could harm the company. EMV is calculated by multiplying the probability of each risk value multiplied by the possibility of money being spent when the risk occurs [2].

In this method has several stages, stages in this analysis includes risk identification and calculation methods Expected Monetary value*.*

EMV = Probailitas \* Konsekuensi

#### **Rumus 1 EMV**

where : EMV : Expected Monetary Value Probability : The frequency of occurrence of risk Consequence : Cost or other compensation

which must be removed

Here are the results perhitungan of EMV formulas in Table 12.

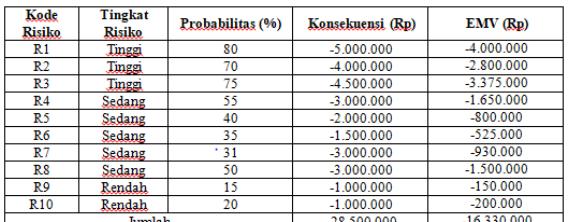

#### **Table 12 Calculations EMV**

Based on the calculation in table 12. the results of the risk analysis used in the evaluation phase and also we can know how many losses that might occur if the risk occurs.

#### **2.2.5 Evaluation**

From the results of the risk assessment of importance that has been done before at this stage of qualitative risk analysis and determination of the cost of risk conducted on a quantitative risk analysis stage will be used as reference for the evaluation phase. Evaluation stage here is the result of the recommendation for the planning to be done kedepanya.

#### **2.3 Analysis Database**

Analysis of the database is the analysis stage to describe the desired system in the form of relations between the entities involved in project risk management information system in CV. ARTHA JAYA.

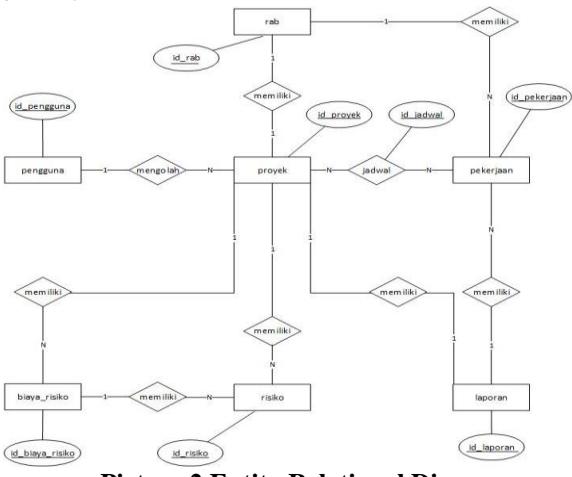

**Picture 2 Entity Relational Diagram**

**Table 1 Description Attributes Entities In ERD**

| No             | name<br>of<br><b>Entity</b> | <b>Attribute</b>                                                                                                   |
|----------------|-----------------------------|----------------------------------------------------------------------------------------------------|
|                | user                        | Id pengguna, username, name, password,<br>occupation, level}                                                       |
| $\overline{c}$ | project                     | {id_proyek, Pemilik_proyek,<br>nama kontrak, no kontrak, start date,<br>end_date, nilai_kontrak, duration, status} |
| 3              | work                        | {id_pekerjaan, Nama_pekerjaan, volume,<br>units, harga satuan}                                                     |
| 4              | rab                         | {id_rab, total price}                                                                                              |
| 5              | schedul<br>e                | {Id_jadwal, tgl_mulai_jadwal,<br>tgl_selesai_jadwal, durasi_jadwal}                                                |

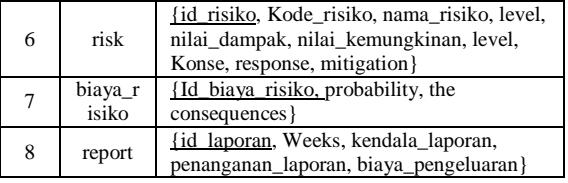

#### **2.4 Functional Needs Analysis**

Analysis of functional requirements describe the process of the activities to be implemented in the system and explain the necessary requirements for the system to run smoothly and according to need.

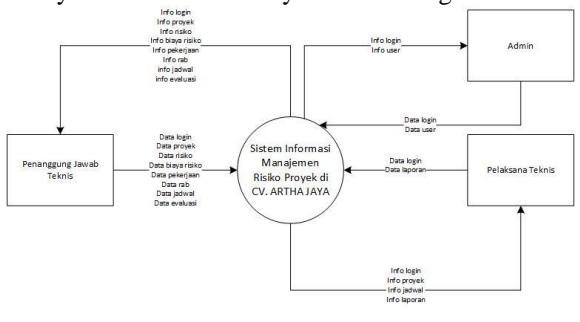

**Picture 3 diagram Context**

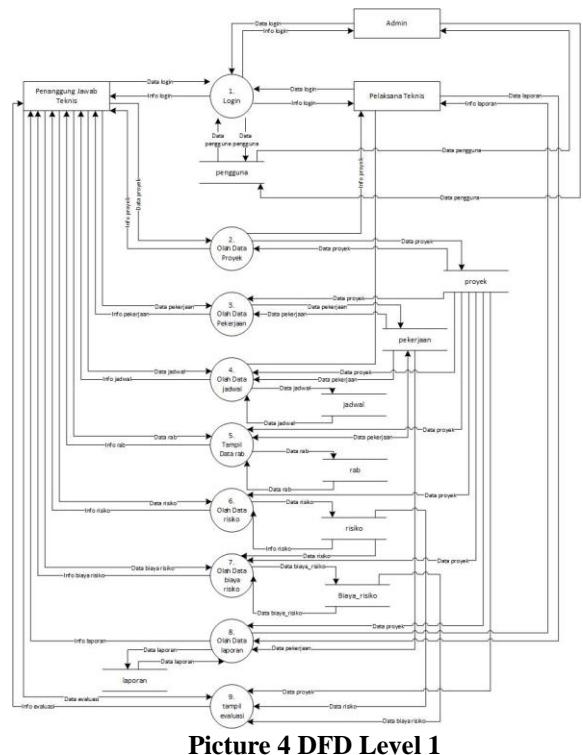

#### **2.5 System planning**

Design System is the depiction, planning, and making a sketch or arrangement of several separate systems into a cohesive whole. This stage includes configuring the software components and hardware of a system.

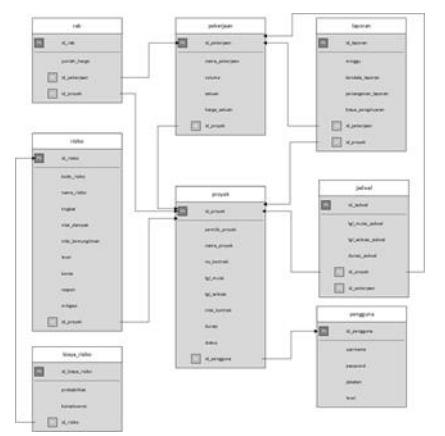

**Picture 5 Relation scheme**

# **2.6 Examination**

Testing of the system with a blackbox method performed on functionality in the system to determine whether the function is in conformity with what is expected.

# **2.6.1 Blackbox Testing**

Testing of the system with a blackbox method performed on functionality in the system to determine whether the function is in conformity with what is expected.

#### **2.6.2 Beta Testing**

Beta testing is testing conducted objectively where testing is done directly to the field is an agency concerned about user satisfaction with the content of the points is fulfillment of the original purpose of construction of the Project Risk Management Information System at CV. ARTHA JAYA as well as the user interface of the system. Beta testing is done through a data retrieval technique, namely through interviews. Interviews were conducted in beta testing in accordance with existing access rights on the system. Interviews were conducted against Mr. Ujang Jaenudin as Responsible Technical, Mr. Ajad Sudrajat as Executor, as well as the Heryandi Hendra Admin on project risk management information system in CV. ARTHA JAYA.

# **3 CLOSING**

Results of research conducted, we can conclude that the system is built already help section Responsible Technical manage project risk and can give an idea costs to set up to manage the risks involved in future projects.

In this study, there are suggestions that can be done to add things - things that can complement information systems project risk management going forward. As follows:

1. Risk management information system project which can be added features to manage the workforce so it can help Responsible Technical manage labor at the time of the addition of labor resulting from the workforce who are sick and have accidents during the project or help when determining how much labor required to do overtime.

# **BIBLIOGRAPHY**

- [1] Sufa'atin , "Implementasi Probability Impact Matriks (PIM) Untuk Mengidentifikasi Kemungkinan dan Dampak Risiko Proyek," *ULTIMA InfoSys,* vol. VIII, no. 1, pp. 43-47, 2017.
- [2] Project Management Institute, *A GUIDE TO THE PROJECT MANAGEMENT BODY OF KNOWLEDGE (PMBOK Guide) – Fifth Edition,*  2013.
- [3] Widianti, U. D., T. Harihayati, and S. Sufaatin. "Risk project management analysis." *IOP Conference Series: Materials Science and Engineering*. Vol. 407. No. 1. IOP Publishing, 2018.